# BUSINESS INTERNET

◆ Bis zu 300 MBit/s Bandbreite ◆ Unlimitiert & ungebremst Glasfaser Festnetz Internet

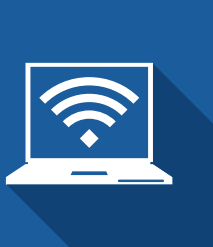

#### DIE BESSERE VERBINDUNG

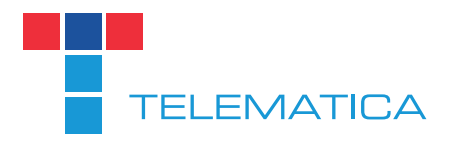

www.telematica.at

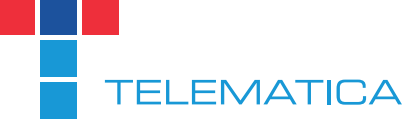

www.telematica.at

Business

Telematica Internet Service Provider GmbH Reininghausstraße 13a, 8020 Graz

> +43 (0)5 056 400-0 support@telematica.at

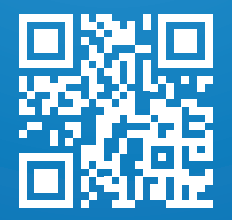

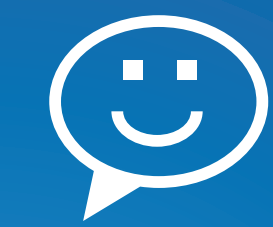

## Jetzt Freunde werben und EIN MONAT GRATIS SURFEN www.telematica.at/friends

### BUSINESS TARIFE

- ◆ Modular aufgebaut
- $\blacktriangleright$  Inklusive WI AN-Router
- ◆ Statische IP-Adresse inkludiert

Die angegebenen Preise verstehen sich exklusive 20% MwSt.

Die maximal erreichbaren Bandbreiten hängen von lokalen Gegebenheiten ab und können nicht garantiert werden. Weitere Informationen unter www.telematica.at/internet/business

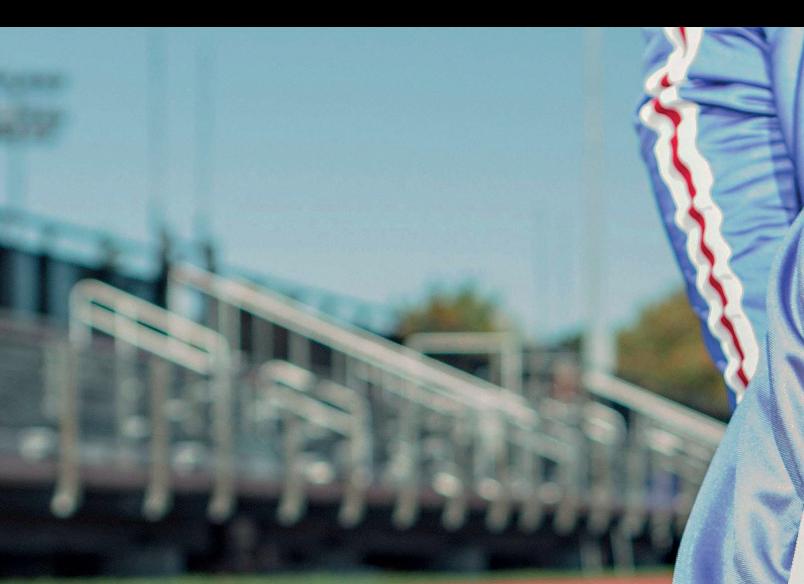

## STARTBEREIT?

**AATICA** 

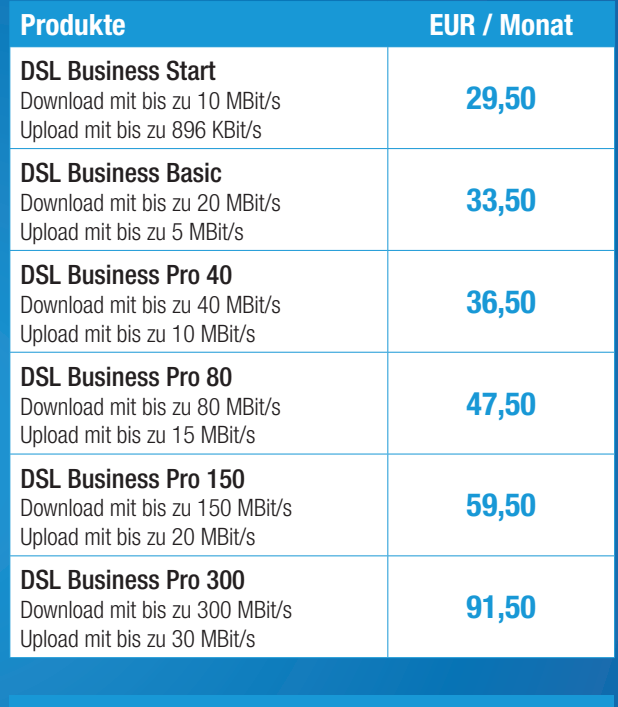

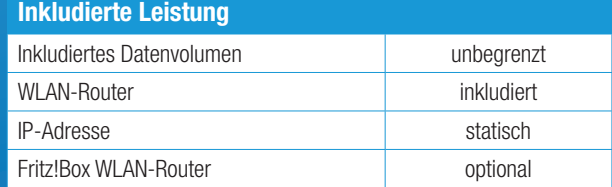

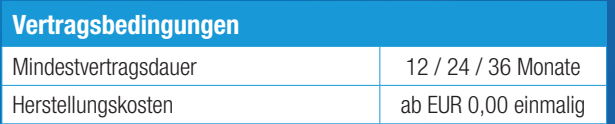

## **IN 3 SCHRITTEN** ZU IHREM INTERNET

#### Überprüfen Ihrer Bestellung

Nach Eingang Ihrer Bestellung überprüfen wir die technische Verfügbarkeit am angegebenen Standort. Ist das gewünschte Produkt möglich, koordinieren wir die Herstellung der Leitung (Ihr Anschluss wird von der A1 Telekom Austria AG auf unser Netz geschalten). Sie müssen sich nach der Bestellung um nichts mehr kümmern.

#### Zugangsdaten & Terminvereinbarung

1<br>1<br>2<br> $\frac{2}{3}$ 

Einige Tage nach Ihrer Bestellung erhalten Sie Ihre neuen Internet-Zugangsdaten, zusammen mit einer Installationsanleitung des Modems per E-Mail. Das Modem wird Ihnen zugesandt oder es erfolgt, bei Technikerinstallation, eine telefonische Kontaktaufnahme für einen Installationstermin.

#### DSL-Installation

Ihr neuer Internet-Anschluss wird entweder per Selbstinstallation oder von einem Techniker hergestellt. In den ersten 48 Stunden nach der Installation kann es zu leichten Geschwindigkeitsschwankungen kommen, da Ihre Leitung optimal eingestellt und justiert wird. Nach diesem automatischen Prozess surfen Sie mit optimaler Bandbreite.

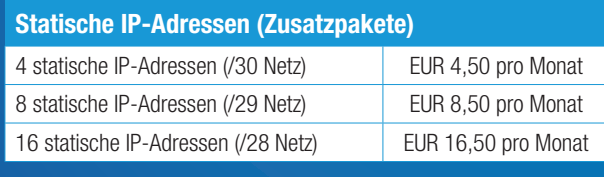

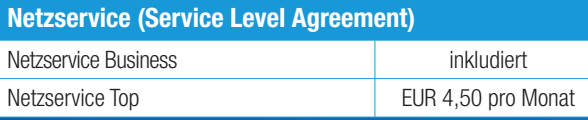